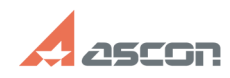

## **Impossible to run video in KOMPA[..]** 07/16/2024 17:47:40

## **FAQ Article Print Category:** FAQ in English::KOMPAS-3D FAQ::KOMPAS options, system FAQ **Last update:** 02/25/2010 18:51:29 **State:** public (all) *Keywords* KOMPAS, ABC *Problem (public)* Impossible to run video in KOMPAS ABC, pictures are invisible. How to solve the problem? *Solution (public)* This error is caused by wrong version of %WINDIR%\system32\hhctrl.ocx file and<br>security options. It is too difficult to find the reason of the error, so<br>there are several ways to solve the problem. Here are some of them: - One of the reasons is user settings. So you need to delete user profile and create a new one with standart settings. - Install an update for HTML help. You need to: - go to official Microsoft web site - choose your operating system,for which you want to install an update - choose your language - download an update - If you are using an Internet Explorer 6, it is strongly recommended to install a service pack 1 for it. - go to official Microsoft web site - donload an update